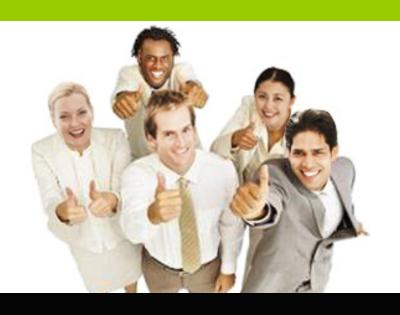

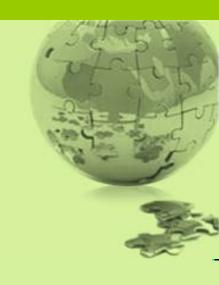

# IBM Sterling Order Management – Return Enhancements

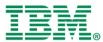

# Typical Retail Return Scenario

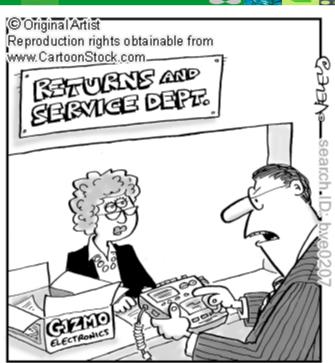

"It's a disgrace! I've only had this for two weeks, and LOOK! The novelty has almost completely worn off!"

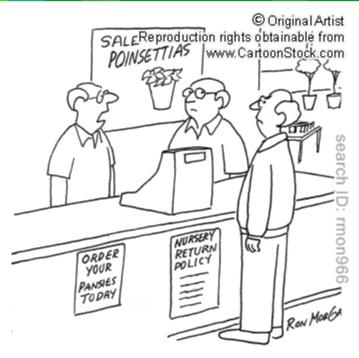

"He wants to return some shade trees because they stopped working in November."

Handling complicated return scenarios, required robust return mechanism in OMS

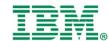

### Return Module Enhancements

- The return module is enhanced to handle the blind returns scenarios for POS/store
- New API introduced to associate the sales order with return order in case customer doesn't have receipts
- Return policy checks on the return order created
- Re-pricing of the return based on sales order associated
- Refund amount policy checks
- Setting payment method on the return order

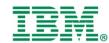

# High Level Business Scenario

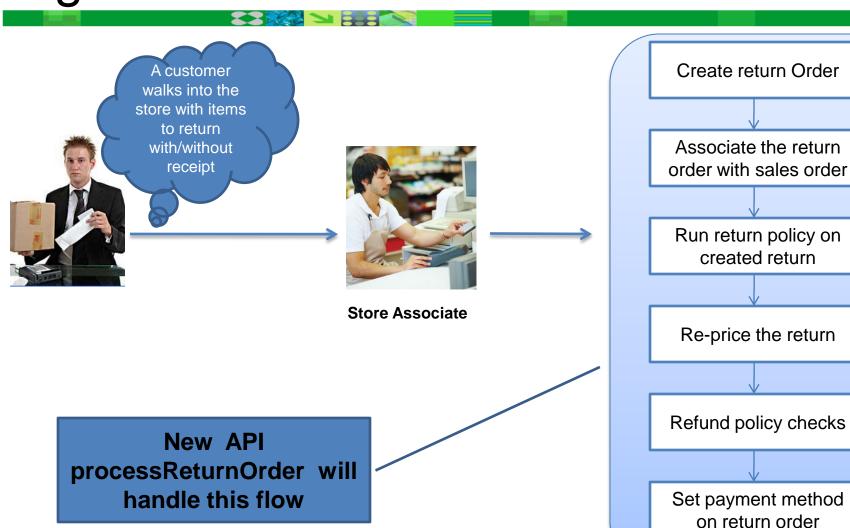

# processReturnOrder API flow

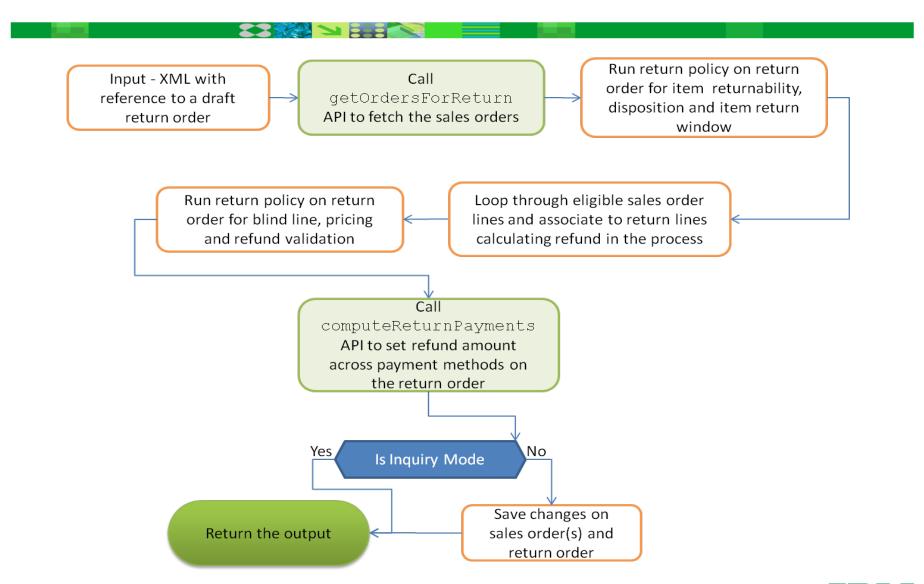

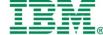

### Return Order To Sales Order Association (1)

- Return order has to be associated to sales order in case where customer doesn't have receipts
- Sales order associated based on some key attributes of sales order like customer, payment information
- The API processReturnOrder in turn calls getOrdersForReturn to fetch the sales order
- The results of getOrdersForReturn will be further to filtered to associate the return order with sales order

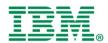

### Return Order To Sales Order Association (1)

#### Order search criteria available

If customer doesn't have receipt, below order search criteria is allowed.

- Credit Card: DisplayCreditCardNo, CreditCardExpDate, CreditCardName, CreditCardType, FirstName, MiddleName, LastName, CreditCardNo
- SVC: DisplaySvcNo, SvcNo
- Customer Account: DisplayCustomerAccountNo, CustomerAccountNo
- Other: DisplayPaymentReference1, CheckNo, PaymentReference1, PaymentReference2, PaymentReference3

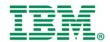

### Return Order To Sales Order Association (2)

#### processReturnOrder API Flow

Create a mapping of each of the return lines to Return order created associatable sales order lines Fetch sales order based on Loop through the map to link order receipt or other the return lines to highest searchable information refund yielding sales order lines Filter the sales orders based on whether Reprice the sales order by sales orders contain the removing lines be to item(s) being returned returned Run the return policy engine Set the refund on the return on the list of sales orders order lines and return the and verify its validity output

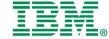

### Return Order To Sales Order Association (3)

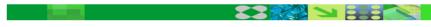

### Original Sales Order

#### **ILLUSTRATION -1**

| Item ID | Quantity | Unit Price |
|---------|----------|------------|
| Item1   | 10       | 20         |
| Item2   | 5        | 10         |
| Item3   | 3        | 5          |

#### Items to be returned

| Item ID | Quantity | Associated To Sales Order |
|---------|----------|---------------------------|
| Item1   | 15       | N                         |
| Item2   | 3        | N                         |

#### After running processReturnOrder API

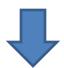

| Item ID | Quantity | Associated To Sales Order |
|---------|----------|---------------------------|
| Item1   | 10       | Υ                         |
| Item1   | 5        | N                         |
| Item3   | 3        | Υ                         |

Blind line validation will be run on the line 2 that was created with Item1 and quantity 5.

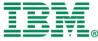

### Return Order To Sales Order Association (4)

### II I IICTD AT

#### Sales Order-1

#### **ILLUSTRATION -2**

| Item ID              | Quantity | Unit Price        |
|----------------------|----------|-------------------|
| Item1                | 10       | 20                |
| Item2                | 5        | 10 The Order 2 is |
| Item3                | 3        | picked for the    |
| Sales Order- 2       |          | return as the     |
| Item ID              | Quantity | refund amount for |
| Item1                | 10       | return order will |
| Item2                | 5        |                   |
| Item3                | 3        | be maximum        |
| Itama Ta ha raturnad |          |                   |

#### Items To be returned

| Item ID | Quantity | Associated to Sales Order |
|---------|----------|---------------------------|
| Item1   | 15       | N                         |
| Item2   | 3        | N                         |

#### On call to Process return Order

| Item ID | Quantity | Associated To Sales Order |
|---------|----------|---------------------------|
| Item1   | 10       | Y ( Order1)               |
| Item 1  | 5        | Y (Order 2)               |
| Item 2  | 3        | Y (Order 2)               |

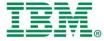

# Return Policy Rules(1)

- All the sales order returned in getOrderForReturn API will be further filtered based on return policy rules
- New validations are added validation repository for return processing
- The validation are added to Returns Validation and Return pricing domains
- Each of these domains will have a set of validation which will in turn contain detection mechanism
- The detection mechanism detect whether or not override rules need to be run for the validation
- Based on the call whether to run the override rules for the input, checkOverridenRule API will be called
- These validation checks may further lead to violations that need to be approved by a manager

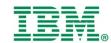

# Return Policy Rules(2)

Below return validations are performed as part of processReturnOrder API

| Rule Type                 | Description                                                                                                 |
|---------------------------|----------------------------------------------------------------------------------------------------|
| Return Window             | check if the sales orders to associate with the return line are within the return window range.             |
| Return Reason             | This validation will check the Return Reason Code of the Line being returned                                |
| Is Returnable             | This validation can be used to accept/reject an item which is marked as not returnable.                     |
| Unit Price Limit          | This validation will used to check for a unit refund value for an item on an order line.                    |
| Line Price Override Limit | The MANUAL_PRICE_OVERRIDE validation for Sales orders will be reused for the return order document type too |
| Blind Line                | This validation is used to check whether the creation of the blind line is allowed by the enterprise.       |

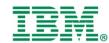

# Return Policy Rules(3)

### Rules Executed BEFORE Re-pricing return

| Rule Type     | Description                                                                                     |
|---------------|-------------------------------------------------------------------------------------------------|
| Return Window | check if the sales orders to associate with the return line are within the return window range. |
| Return Reason | This validation will check the Return Reason Code of the Line being returned                    |
| Is Returnable | This validation can be used to accept/reject an item which is marked as not returnable.         |

### Rules Executed AFTER Re-pricing return

| Rule Type                 | Description                                                                                                 |
|---------------------------|----------------------------------------------------------------------------------------------------|
| Unit Price Limit          | This validation will used to check for a unit refund value for an item on an order line.                    |
| Line Price Override Limit | The MANUAL_PRICE_OVERRIDE validation for Sales orders will be reused for the return order document type too |
| Blind Line                | This validation is used to check whether the creation of the blind line is allowed by the enterprise.       |

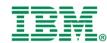

# Re-Pricing return (1)

- The objective of the re-pricing of the return will be to compute the refund amount
- Before computing the refund, original sales order is repriced by removing the returned lines/quantity
- The difference between line/header refundable charges between original sales order and re-priced order is copied on to return order
- Based on the AllowRepriceForReturn flag at enterprise/ document type level, the re-price logic will change
- The order total on the return order will give the refund amount

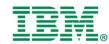

# Re-Pricing return (2)

Below is the re-price return order flow for **AllowRepriceForReturn =TRUE** 

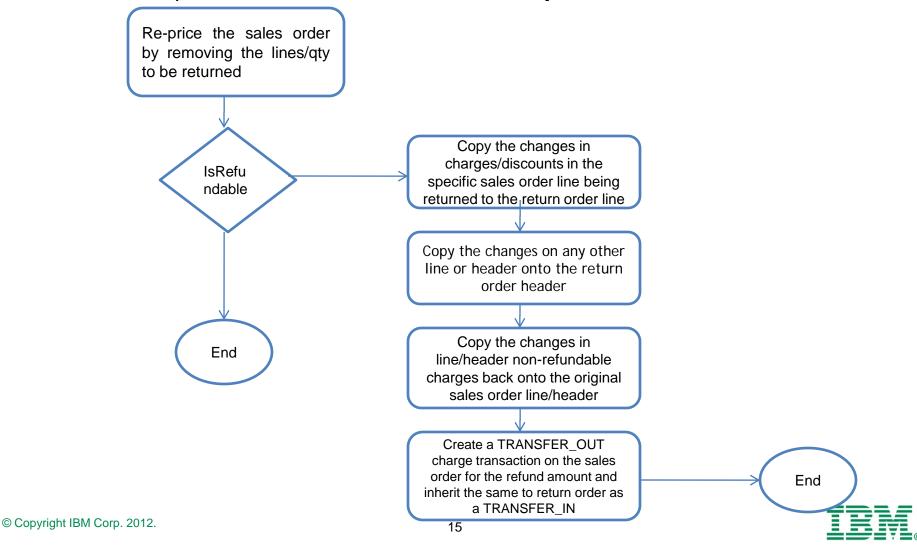

### Re-Pricing return - ILLUSTRATION (1)

#### **Pricing Rules**

- Buy 1 PlasmaHDTV get 30% off on DVDPlayer!
- 2. AllowRepriceForReturn is set as "TRUE"

#### **Return Scenaro-1**

Customer want to return 1 qty of the HD TV

#### Sales Order - SO1

| Line # | Item Id       | Unit Price | Qty | Line Price | Tax | Charges | Line Total |
|--------|---------------|------------|-----|------------|-----|---------|------------|
| 1      | HD TV         | 600        | 2   | 1200       | 60  | -60     | 1200       |
| 2      | DVD<br>Player | 50         | 2   | 100        | 5   | -30     | 75         |

#### **Line Level Charges Break-up**

Order Total 1275

| Line #          | 1           |          | 2        |          |
|-----------------|-------------|----------|----------|----------|
| Charge Category | Price Match | Handling | Discount | Discount |
| Charge Per Unit | -40         | 0        | 0        | 0        |
| Charge Per Line | 0           | 20       | -30      | -20      |
| Charge Amount   | -80         | 20       | -30      | -20      |

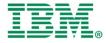

# Re-Pricing return - ILLUSTRATION (2)

#### Return order

| Line #             | Item Id | Unit Price | • | Qty                                            |  |
|--------------------|---------|------------|---|------------------------------------------------|--|
| 1                  | HD TV   | 600        | / | Line Price reduced to account the reduction in |  |
| Re-priced sales or | der     |            |   | Qty                                            |  |

Line Level Charges Break-up

| Line # | Item Id    | Unit<br>Price | Qty | Line Price | Тах | Charges | Line Total |
|--------|------------|---------------|-----|------------|-----|---------|------------|
| 1      | HD TV      | 600           | 1   | 600        | 30  | -20     | 610        |
| 2      | DVD Player | 50            | 2   | 100        | 5   | -15     | 90         |

Re

Price match is reduced to -40 for one qty

Handling charges are per Line, so no reduction, even if

aty is reduc

| Line #          | 1           |          | /2 | reduced to acco         | ount |
|-----------------|-------------|----------|----|-------------------------|------|
| Charge Category | Price Match | Handling |    | reduction in Qt<br>HDTV | y of |
| Charge Per Unit | -40         | 0        |    | 0                       |      |
| Charge Per Line | 0           | 20       |    | -15                     |      |
| Charge Amount   | -40         | 20       |    | -15                     |      |

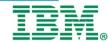

Discount of DVD

### Re-Pricing return - ILLUSTRATION (3)

#### **Return Order After re-pricing of Sales Order**

| Line # | Item Id | Unit Price | Qty | Line Price | Tax | Charges | Line Total |
|--------|---------|------------|-----|------------|-----|---------|------------|
| 1      | HD TV   | 600        | 1   | 600        | 30  | -40     | 590        |

#### **Line Level Charges Break-up**

| Refund Amount | 685 |
|---------------|-----|
|---------------|-----|

| Line #          | 1           |          | 2        |          |  |
|-----------------|-------------|----------|----------|----------|--|
| Charge Category | Price Match | Handling | Discount | Discount |  |
| Charge Per Unit | -40         | 0        | 0        | 0        |  |
| Charge Per Line | 0           | 0        | 0        | 0        |  |
| Charge Amount   | -40         | 0        | 0        | 0        |  |

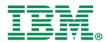

### Re-Pricing return - ILLUSTRATION (4)

#### **Pricing Rules**

- 1. Buy 1 PlasmaHDTV get 30% off on DVDPlayer!
- 2. AllowRepriceForReturn is set as "FALSE"

#### **Return Scenaro-2**

Customer want to return 1 qty of the HD TV

#### Sales Order - SO1

| Line # | Item Id       | Unit Price | Qty | Line Price | Tax | Charges | Line Total |
|--------|---------------|------------|-----|------------|-----|---------|------------|
| 1      | HD TV         | 600        | 2   | 1200       | 60  | -60     | 1200       |
| 2      | DVD<br>Player | 50         | 2   | 100        | 5   | -30     | 75         |

#### **Line Level Charges Break-up**

Order Total 1275

| Line #          | 1           |          | 2        |          |
|-----------------|-------------|----------|----------|----------|
| Charge Category | Price Match | Handling | Discount | Discount |
| Charge Per Unit | -40         | 0        | 0        | 0        |
| Charge Per Line | 0           | 20       | -30      | -20      |
| Charge Amount   | -80         | 20       | -30      | -20      |

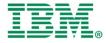

### Re-Pricing return - ILLUSTRATION (5)

#### Return order

| Line # | Item Id | Unit Price | Qty |
|--------|---------|------------|-----|
| 1      | HD TV   | 600        | 1   |

#### Re-priced sales order

| Line # | Item Id | Unit<br>Price | Qty | Line Price | Tax | Charges | Line Total |
|--------|---------|---------------|-----|------------|-----|---------|------------|
| 1      | HD TV   | 600           | 1   | 600        | 30  | -40     | 590        |

#### Re-Priced Order Total 590

#### **Line Level Charges Break-up**

| Line #          | 1           | /        | Handling charge of \$20 is not                               |
|-----------------|-------------|----------|--------------------------------------------------------------|
| Charge Category | Price Match | Handling | copied over since it is a flat charge per line and the order |
| Charge Per Unit | -40         | 0        | is only being returned partially                             |
| Charge Per Line | 0           | 0        | 0                                                            |
| Charge Amount   | -40         | 0        | 0                                                            |

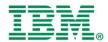

# Payment Processing Of Return Order(1)

- New API computeRefundPayments to set the refund amount across the payment methods
- This API is invoked by processReturnOrder API
- The API will set the refund amount on the new attribute processOrderPayments on the Payment methods
- The payments will be updated on sales order through the new event raised on request collection
- computeRefundPayments is stateless, if its re-run all PlannedRefundAmounts will be reset to zero and the refund payments will be recalculated from the available payment methods
- If computeRefundPayments is re-run, any payment method that has already been refunded will remain - but all other payment methods on the return will be removed before calculation

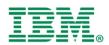

# Payment Processing Of Return Order(2)

 Previously completed refunds will be taken into consideration when computing the refund amount.

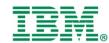

# Payment Processing Of Return Order(3)

#### Case-1: simple refund to same payment method (1)

CASH refunds to new CASH, unless > 200, then it refunds to CHECK

SVC Refunds to new SVC, unless it is < 5 then it refunds to CASH

DEBIT\_CARD refunds to new CASH

CREDIT CARD refunds to itself

| Order        | Payment Method | Amount Used | Pending Refund | Refunded | Linked Return<br>Payment |
|--------------|----------------|-------------|----------------|----------|--------------------------|
| Sales Order  | CREDIT_CARD_1  | 100         |                |          |                          |
| Return Order | CREDIT_CARD_1  |             | 100            |          | CREDIT_CARD_1            |

- Returning \$100 of \$100 sales order, paid for using CREDIT\_CARD\_1
- Return order is created, and computeReturnPayments finds the CREDIT\_CARD\_1 on the sales order and adds it to the return order.
- Since it was the only payment method on the sales order and there is sufficient funds to process the return, a pending amount of \$100 is set on the return order

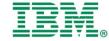

# Payment Processing Of Return Order(4)

#### Case-1: simple refund to same payment method (2)

After running processOrderPayments API, Refunded amount is updated and refund amount is linked to "CREDIT\_CARD\_1

| Order        | Payment Method | Amount Used | Pending Refund | Refunded | Linked Return<br>Payment |
|--------------|----------------|-------------|----------------|----------|--------------------------|
| Sales Order  | CREDIT_CARD_1  | 100         |                |          |                          |
| Return Order | CREDIT_CARD_1  |             | 100            | 100      | CREDIT_CARD_1            |

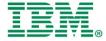

# Payment Processing Of Return Order(5)

#### Case-2: simple refund to new payment method (1)

| Order        | Payment Method | Amount Used | Pending Refund | Refunded | Linked Return<br>Payment |
|--------------|----------------|-------------|----------------|----------|--------------------------|
| Sales Order  | DEBIT_CARD_1   | 100         |                |          |                          |
| Return Order | DEBIT_CARD_1   |             | 0              |          | DEBIT_CARD_1             |
| Return Order | CASH_1         |             | 100            |          |                          |

- Returning \$100 of \$100 sales order, paid for using DEBIt\_CARD\_1
- ❖ Return order is created, and computeReturnPayments finds the DEBIt\_CARD\_1 on the sales order and adds it to the return order.
- since DEBIT\_CARD is configured to refund to cash, additionally, a CASH payment method is generated (since one does not exist on the sales order) and is added to the return order
- ❖The pending amount is left at 0 for DEBIT\_CARD\_1, as it is not configured to refund

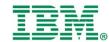

# Payment Processing Of Return Order(6)

#### Case-2: simple refund to new payment method (2)

- After running processOrderPayments API, CASH will not be transferred back to sales order
- Sales order will be updated to acknowledge the alternate payment refund amount
- The sales order has its refund total (in this case, it's alternate refund total) updated to acknowledge the refund, though the Linked Return Payment Method information

| Order        | Payment Method | Amount Used | Pending Refund | Refunded | Linked Return<br>Payment |
|--------------|----------------|-------------|----------------|----------|--------------------------|
| Sales Order  | DEBIT_CARD_1   | 100         |                |          |                          |
| Return Order | DEBIT_CARD_1   |             | 0              | 0        | DEBIT_CARD_1             |
| Return Order | CASH_1         |             | 100            | 100      | DEBIT_CARD_1             |

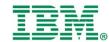

### Payment Processing Of Return Order(7)

### Case-3: Multi payment method refund (1)

| Order        | Payment Method | Amount Used | Pending Refund | Refunded      | Linked Return<br>Payment      |
|--------------|----------------|-------------|----------------|---------------|-------------------------------|
|              | CREDIT_CARD_1  | 150         |                |               |                               |
| Sales Order  | DEBIT_CARD_1   | 100         |                |               |                               |
| Gaics Order  | DEBIT_CARD_2   | 150         |                |               |                               |
|              | CREDIT_CARD_1  |             | 150            | 150           | CREDIT_CARD_<br>1             |
|              | DEBIT_CARD_1   |             | 0              | 0             | DEBIT_CARD_1                  |
| Return Order | DEBIT_CARD_2   |             | 0              | 0             | DEBIT_CARD_2                  |
|              | CHECK          |             | 250 (100+150)  | 250 (100+150) | DEBIT_CARD_1,<br>DEBIT_CARD_2 |

- Returning \$400 of \$400 sales order, paid for using three payment methods
- ❖ All three original payment methods are added to the order, though only the CREDIT\_CARD\_1 has a pending refund
- ❖ Debit card 1 and 2 cannot be returned to CASH, as it exceeds \$200, so CHECK is added to return Order
- ❖ CHECK is linked to DEBIT\_CARD\_1 and DEBIT\_CARD 2

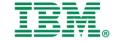

# Payment Processing Of Return Order(8)

Case-4: Multi payment method refund, Multiple refunds with manual overrides(1)

| Order        | Payment Method | Amount Used | Pending Refund | Refunded | Linked Return<br>Payment |
|--------------|----------------|-------------|----------------|----------|--------------------------|
|              | CREDIT_CARD_1  | 150         |                |          |                          |
| Sales Order  | DEBIT_CARD_1   | 100         |                | 100      |                          |
| Jaies Order  | DEBIT_CARD_2   | 150         |                | 25       |                          |
|              | CREDIT_CARD_1  |             | 0              |          | CREDIT_CARD_1            |
|              | DEBIT_CARD_1   |             | 0              |          | DEBIT_CARD_1             |
| Return Order | DEBIT_CARD_2   |             | 0              |          | DEBIT_CARD_2             |
|              | CHECK          |             | 125(100+25)    | 125      | DEBIT_CARD_1 and 2       |

- Returning \$125 of \$400 sales order, paid for using three payment methods
- ❖ All three original payment methods are added to the order, though none of them will have a pending refund amount
- ❖ A new CASH payment method will be linked to DEBIT\_CARD\_1
- ❖ After processing the refunds payments, refunded amount will be updated

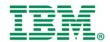

### Payment Processing Of Return Order(9)

#### Case-4: Multi payment method refund, Multiple refunds with manual overrides(2)

- Second refund of \$230 requested
- DEBIT\_CARD\_1 has already been refunded, it is not eligible for further refunding
- ♦ \$25 of DEBIT\_CARD\_2 is similarly unavailable
- The refund will be to CASH, not check, as each individual refund was under \$200

| Order           | Payment Method | Amount Used | Pending Refund | Refunded | Linked Return<br>Payment |
|-----------------|----------------|-------------|----------------|----------|--------------------------|
|                 | CREDIT_CARD_1  | 150         |                |          |                          |
| Sales Order     | DEBIT_CARD_1   | 100         |                |          |                          |
| Calco Craol     | DEBIT_CARD_2   | 150         |                |          |                          |
|                 | CREDIT_CARD_1  |             | 0              |          | CREDIT_CARD_1            |
|                 | DEBIT_CARD_1   |             | 0              |          | DEBIT_CARD_1             |
|                 | DEBIT_CARD_2   |             | 0              |          | DEBIT_CARD_2             |
| Return Order -1 | CHECK          |             | 125(100+25)    | 125      | DEBIT_CARD_1 and 2       |
| Return Order -2 | CREDIT_CARD_1  | 105         |                |          | CREDIT_CARD_1            |
|                 | CASH           | 125         |                |          | DEBIT_CARD_2             |

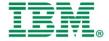

### Payment Processing Of Return Order(10)

#### Case-4: Multi payment method refund, Multiple refunds with manual overrides(3)

- Customer decides they want cash back for the entire transaction
- Manager agrees for the cash back for debit card and check for credit card
- ❖ No link between the CHECK and the CREDIT\_CARD, as the check is manually added.

| Order           | Payment Method | Amount Used | Pending Refund | Refunded | Linked Return<br>Payment |
|-----------------|----------------|-------------|----------------|----------|--------------------------|
|                 | CREDIT_CARD_1  | 150         |                |          |                          |
| Sales Order     | DEBIT_CARD_1   | 100         |                |          |                          |
|                 | DEBIT_CARD_2   | 150         |                |          |                          |
|                 | CREDIT_CARD_1  |             | 0              |          | CREDIT_CARD_1            |
|                 | DEBIT_CARD_1   |             | 0              |          | DEBIT_CARD_1             |
|                 | DEBIT_CARD_2   |             | 0              |          | DEBIT_CARD_2             |
| Return Order -1 | CHECK          |             | 125(100+25)    | 125      | DEBIT_CARD_1 and 2       |
| Return Order -2 | CREDIT_CARD_1  | 0           |                | 0        | CREDIT_CARD_1            |
|                 | CASH           | 125         |                | 125      | DEBIT_CARD_2             |
|                 | CHECK          | 105         |                | 125      |                          |

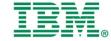

# Payment Processing Of Return Order(11)

#### Case-5: Multi Sales Orders

- Returning \$250 of \$250 sales order, \$300 of \$300 sales order in same return
- The return contains the union of all payment methods from the sales orders
- ❖ The CREDIT\_CARD\_1 payment method is identified as being the same payment method and thus it is represented once in the return order but will return to each sales order.

| Order         | Payment Method | Amount Used | Pending Refund | Refunded | Linked Return<br>Payment |
|---------------|----------------|-------------|----------------|----------|--------------------------|
| Sales Order-1 | CREDIT_CARD_1  | 150         |                |          |                          |
|               | DEBIT_CARD_1   | 100         |                |          |                          |
| Sales Order-2 | CREDIT_CARD_1  | 150         |                |          |                          |
|               | DEBIT_CARD_2   | 150         |                |          |                          |
| Return Order  | CREDIT_CARD_1  |             | 300(150+150)   | 300      | CREDIT_CARD_1 and 2      |
|               | DEBIT_CARD_1   |             | 0              |          | DEBIT_CARD_1             |
|               | DEBIT_CARD_2   |             | 0              |          | DEBIT_CARD_2             |
|               | CHECK          |             | 250(100+150)   |          | DEBIT_CARD_1 and 2       |

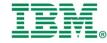

# Payment Processing Of Return Order(12)

### Case-5: Exchange Orders(1)

- Returning \$125 of a \$250 sales order and Exchanging it for a \$100 item
- ❖ The return has the credit card on it, with a pending refund of 25
- ❖ The CREDIT\_CARD\_1 payment method is identified as being the same payment method and thus it is represented once in the return order but will return to each sales order.
- ❖ When the payment processing is run on the draft return only, only credit card refund is processed

| Order         | Payment Method | Amount Used | Pending<br>Refund/ Transfer | Refunded/<br>Transferred | Linked Return<br>Payment |
|---------------|----------------|-------------|-----------------------------|--------------------------|--------------------------|
| Sales Order-1 | CREDIT_CARD_1  | 250         |                             |                          |                          |
| Return Order  | CREDIT_CARD_1  |             | 25                          | 25                       | CREDIT_CARD_1            |
|               | TRASFER IN     |             | 125                         |                          | Sales Order              |
|               | TRANSFER OUT   |             | 100                         |                          | Exchange Order           |

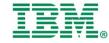

### Payment Processing Of Return Order(13)

### Case-5: Exchange Orders(2)

- \* Return is confirmed, exchange is confirmed
- \* Return is invoiced, the pending transfers will execute, and will create two sets of transfer records
- ❖ A transfer in transfer out will be created between the sales and the return, as well as the return and the exchange

| Order          | Payment Method | Amount Used | Pending Refund/<br>Transfer | Refunded/<br>Transferred | Linked Return<br>Payment |
|----------------|----------------|-------------|-----------------------------|--------------------------|--------------------------|
| Sales Order-1  | CREDIT_CARD_1  | 250         |                             | 25                       |                          |
|                | TRANSFER_OUT   |             |                             | 100                      | Return Order             |
| Return Order   | CREDIT_CARD_1  |             | 25                          | 25                       | CREDIT_CARD_1            |
|                | TRANSFER_IN    |             |                             | 100                      | SALES_ORDER              |
|                | TRANSFER_OUT   |             |                             | 100                      | EXCHANGE_ORDER           |
| EXCHANGE_ORDER | TRABSFER_IN    |             |                             | 100                      | RETURN                   |

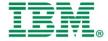